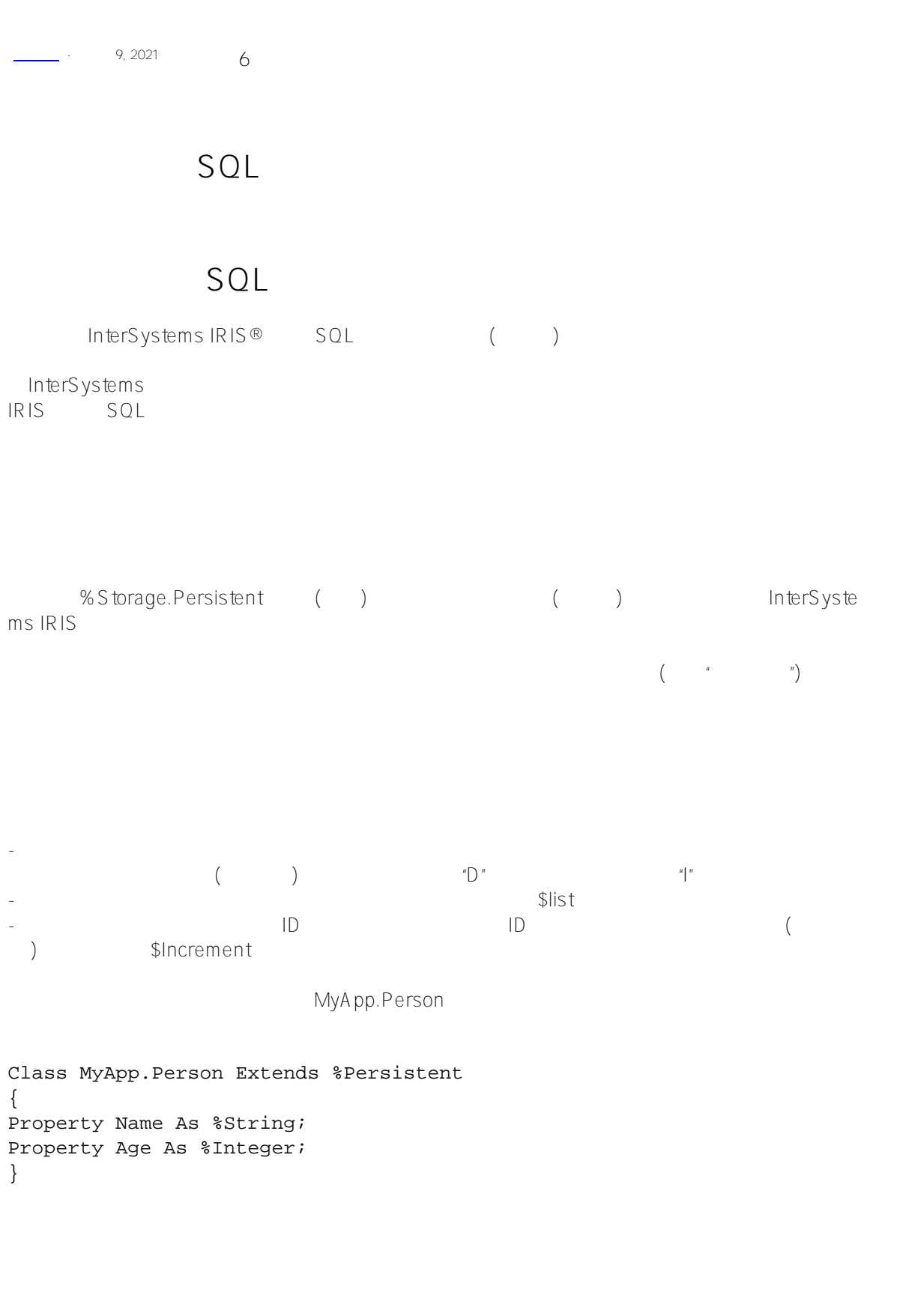

 ^MyApp.PersonD = 2 // counter node  $\gamma_{\text{MyApp.PersonD(1) = SLB("", 530, "Abraham")}$  $\gamma_{\text{MyApp.}}$ PersonD(2) =  $\sharp$ LB("",680,"Philip")

**注意,存储在每个节点中的\$List结构的第一部分是空的;**

**Person** 

%OpenId (%Persistent )  $\%$ %CLASSNAME"

## **IDKEY**

IDKEY ID IDKEY ID IDKEY  $\Box$   $\Box$ 

对象ID所基于的任何特性。

Class MyApp.Person Extends %Persistent { Index IDKEY On Name [ Idkey ];

```
Property Name As %String;
Property Age As %Integer;
}
```
Person

```
 ^MyApp.PersonD("Abraham") = $LB("",530,"Abraham")
 ^MyApp.PersonD("Philip") = $LB("",680,"Philip")
```
ID Name

**IDKEY** 

```
Class MyApp.Person Extends %Persistent
{
Index IDKEY On (Name,Age) [ Idkey ];
Property Name As %String;
Property Age As %Integer;
}
在这种情况下,生成的全局变量现在类似于:
 ^MyApp.PersonD("Abraham",530) = $LB("",530,"Abraham")
 ^MyApp.PersonD("Philip",680) = $LB("",680,"Philip")
重要提示:IDKEY索引使用的任何属性的值中都不能有连续的一对竖线(||),除非该属性是对持久类实例的有效引用。
       InterSystems SQL
 IDKey
```
**Subclasses**

```
MyApp.Person
```

```
Class MyApp.Person Extends %Persistent
{
Property Name As %String;
Property Age As %Integer;
}
```
MyApp.Students

Class MyApp.Student Extends Person { Property Major As %String; Property GPA As %Double; }

MyApp.Student

```
^MyApp.PersonD = 2 // counter node
^MyApp.PersonD(1) = $LB("Student",19,"Jack")
\gamma_{\text{MyApp.}}PersonD(1, "Student") = \overline{\$LB(3.2, "Physics")}
```

```
\gamma_{\text{MyApp.}}PersonD(2) = \sharpLB("Student", 20, "Jill")
^MyApp.PersonD(2,"Student") = $LB(3.8,"Chemistry")
```
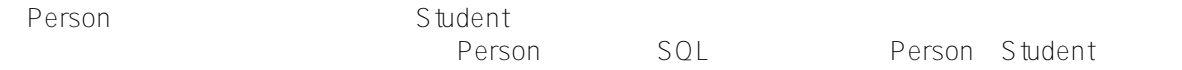

"Student"-

```
/// An Invoice class
Class MyApp.Invoice Extends %Persistent
{
Property CustomerName As %String;
/// an Invoice has CHILDREN that are LineItems
Relationship Items As LineItem [inverse = TheInvoice, cardinality = CHILDREN];
}
```
和LineItem:

```
/// A LineItem class
Class MyApp.LineItem Extends %Persistent
{
Property Product As %String;
Property Quantity As %Integer;
/// a LineItem has a PARENT that is an Invoice
Relationship TheInvoice As Invoice [inverse = Items, cardinality = PARENT];
}
th voice the LineItem LineItem
^MyApp.InvoiceD = 2 // invoice counter node
^MyApp.InvoiceD(1) = $LB("","Wiley Coyote")
^MyApp.InvoiceD(1,"Items",1) = $LB("","Rocket Roller Skates",2)
\gamma_{\text{MyApp}}. InvoiceD(1, "Items", 2) = $LB("", "Acme Magnet", 1)
^MyApp.InvoiceD(2) = $LB("","Road Runner")
\gamma_{\text{MyApp.}In voiceD(2, "Items", 1) = $LB("", "Birdseed", 30)}($List)\left(\begin{array}{c}\right\}\end{array}Class MyApp.MyAddress Extends %SerialObject
{
Property City As %String;
Property State As %String;
}
                     Home Address
Class MyApp.MyClass Extends %Persistent
{
Property Name As %String;
Property Age As %Integer;
Property Home As MyAddress;
}
  ^MyApp.MyClassD = 2 // counter node
 \gamma_{\text{MyApp.MyClassD}(1)} = $LB(530, "Abraham", $LB("UR", "Mesopotamia")) ^MyApp.MyClassD(2) = $LB(680,"Philip",$LB("Bethsaida","Israel"))
```
 $($   $32K)$ 

[#SQL](https://cn.community.intersystems.com/tags/sql) [#Caché](https://cn.community.intersystems.com/tags/cach%C3%A9) [#InterSystems IRIS](https://cn.community.intersystems.com/tags/intersystems-iris) [#InterSystems IRIS for Health](https://cn.community.intersystems.com/tags/intersystems-iris-health)

 **源 URL:** https://cn.community.intersystems.com/post/%E7%AC%AC%E5%9B%9B%E7%AB%A0-%E5%A4%9A %E7%BB%B4%E5%AD%98%E5%82%A8%E7%9A%84sql%E5%92%8C%E5%AF%B9%E8%B1%A1%E4%BD% BF%E7%94%A8%EF%BC%88%E4%B8%80%EF%BC%89